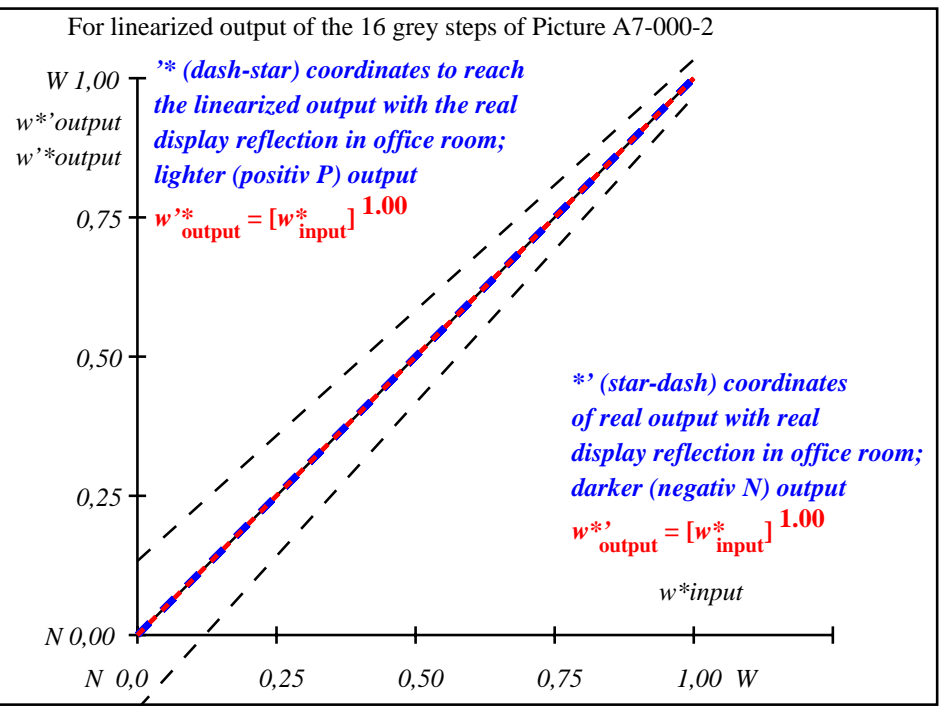

fei01−3a-000-2: File: Measure unknown; Device: Device unknown; Date: Date unknown

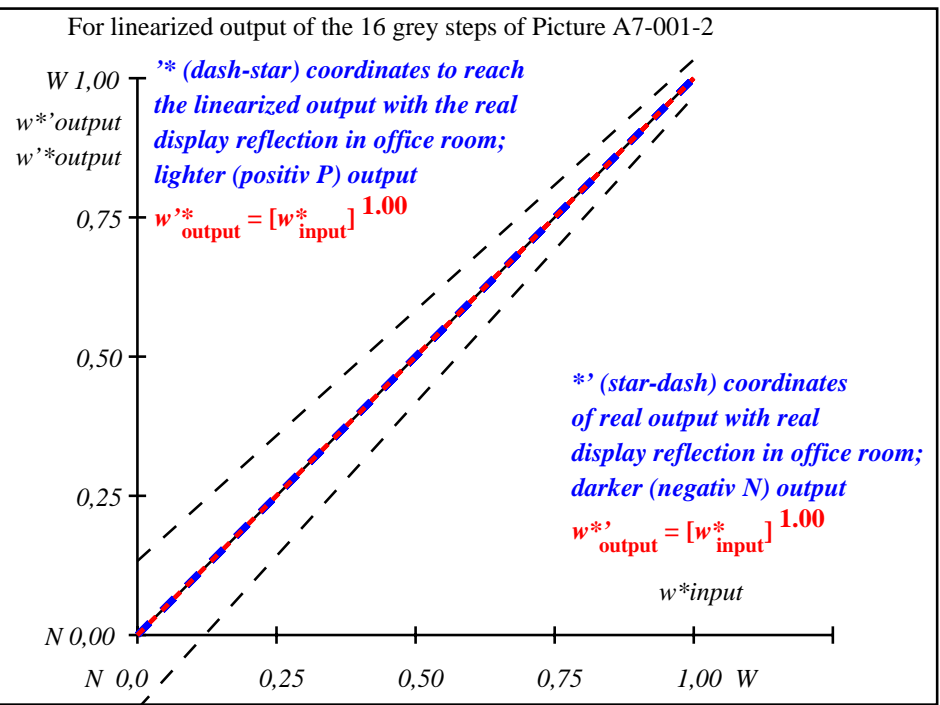

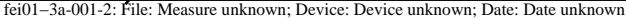

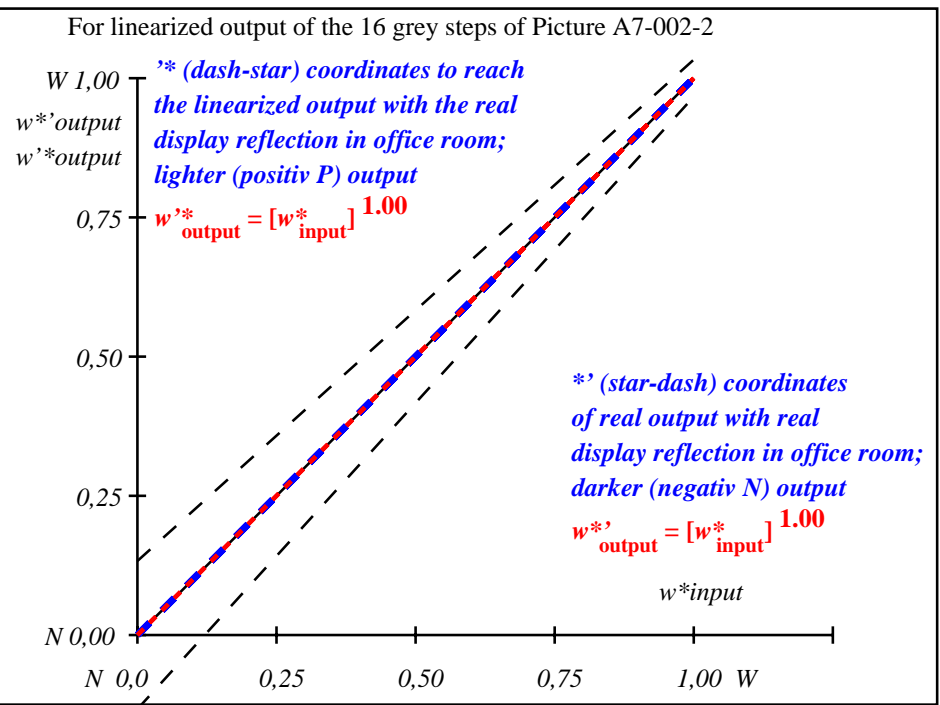

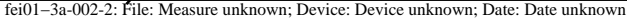

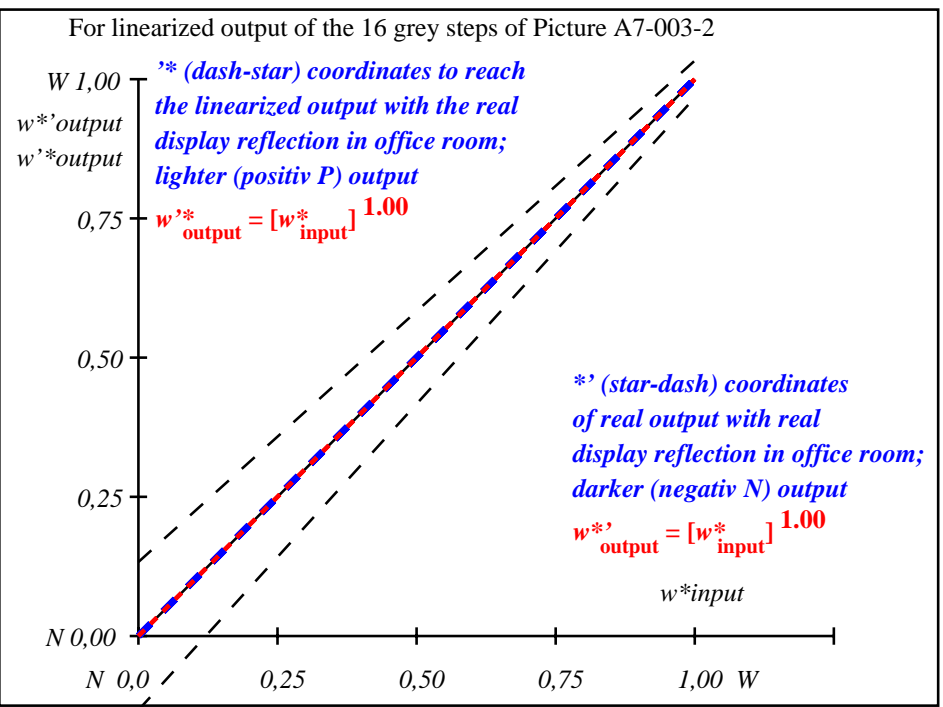

fei01−3a-003-2: File: Measure unknown; Device: Device unknown; Date: Date unknown

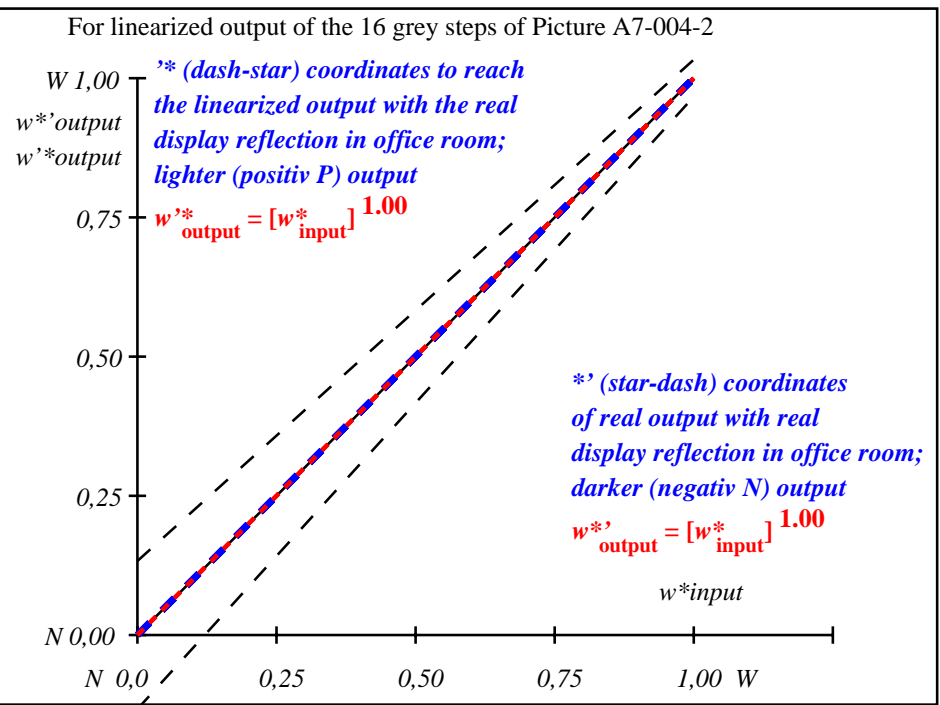

fei01−3a-004-2: File: Measure unknown; Device: Device unknown; Date: Date unknown

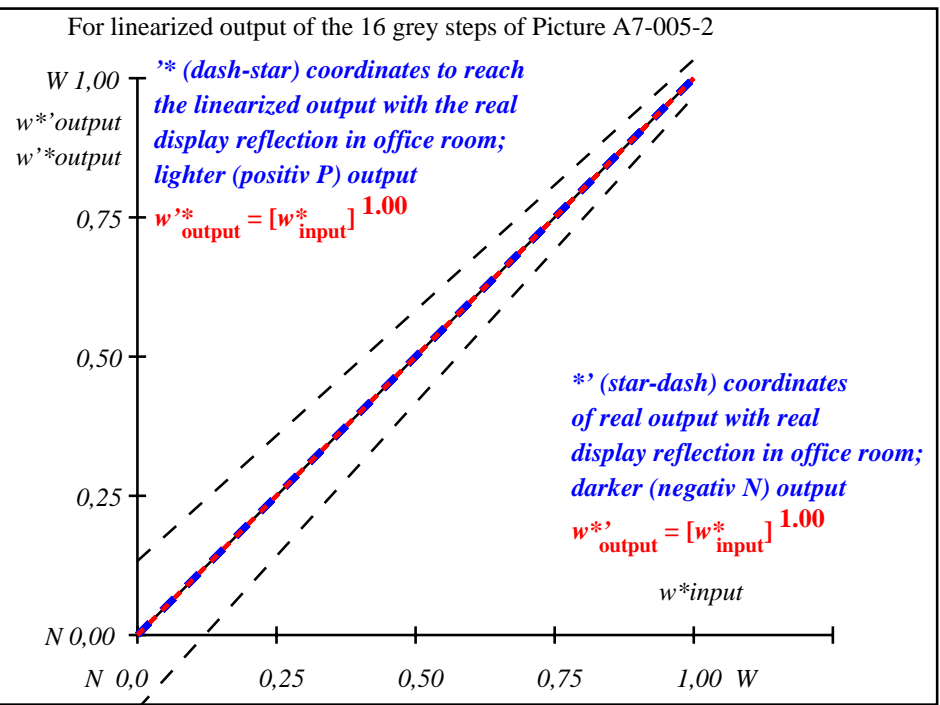

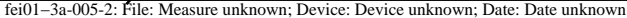

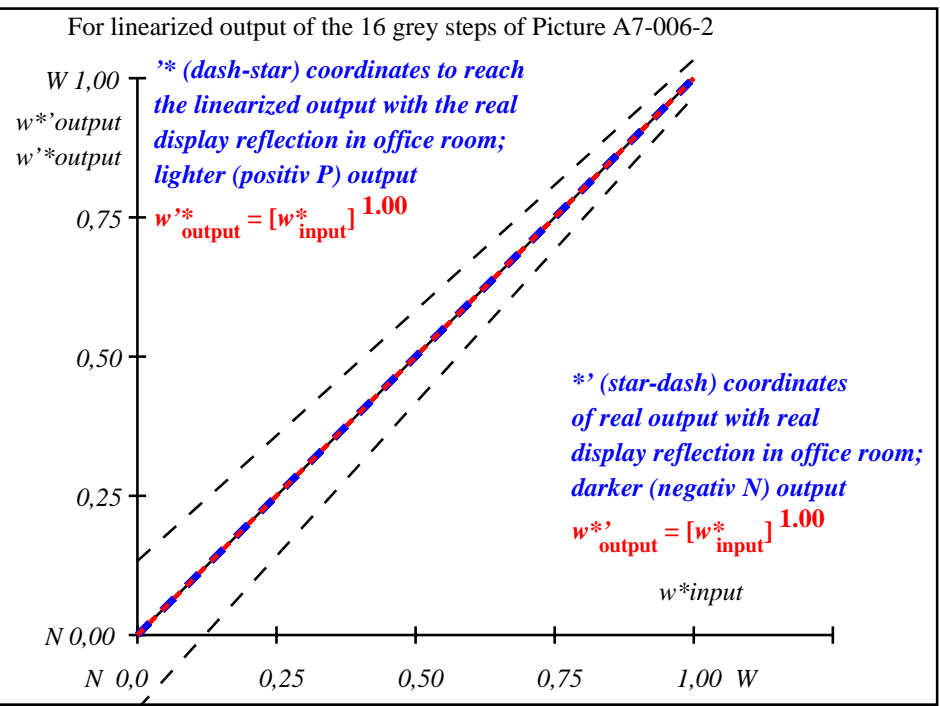

fei01−3a-006-2: File: Measure unknown; Device: Device unknown; Date: Date unknown

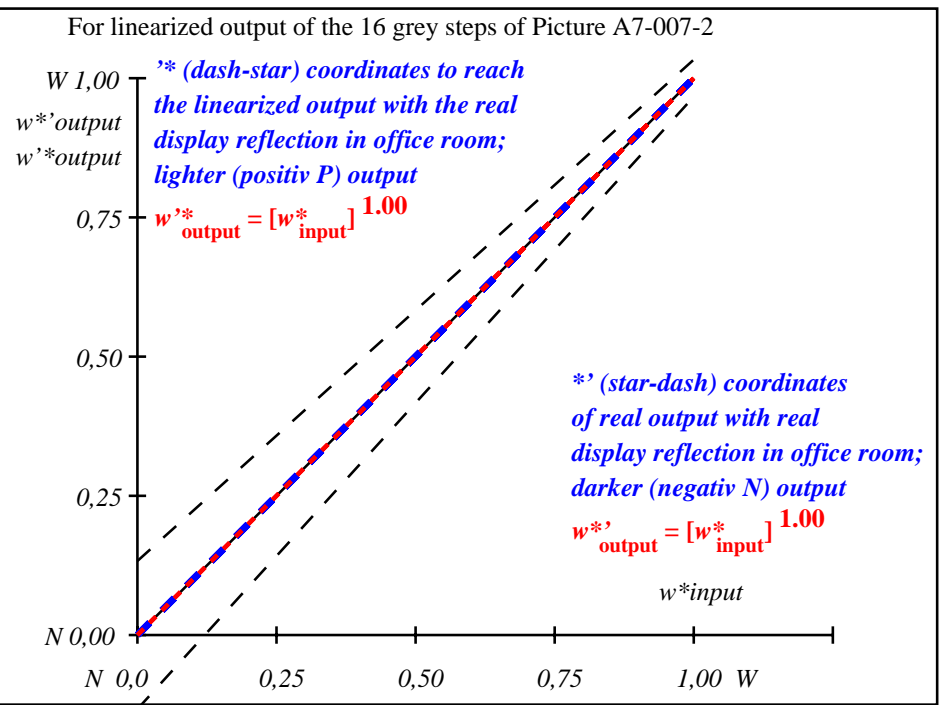

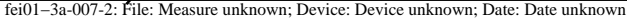